#### Programming Languages and Compilers (CS 421)

#### Elsa L Gunter 2112 SC, UIUC

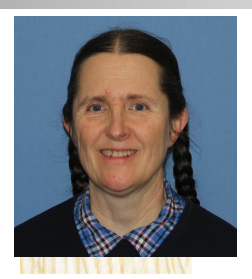

<https://courses.engr.illinois.edu/cs421/sp2023>

Based in part on slides by Mattox Beckman, as updated by Vikram Adve and Gul Agha

 $#$  let num\_neg list  $=$ 

#### $#$  let num\_neg list =

#### let rec num\_neg\_aux list curr\_neg =

## # let num\_neg list  $=$ let rec num\_neg\_aux list curr\_neg = match list with  $\lceil \rceil$  ->  $|(x::xs) \rightarrow$

# $#$  let num neg list  $=$ let rec num\_neg\_aux list curr\_neg = match list with  $\lceil \cdot \rceil$  -> curr neg  $|(x::xs) ->$

# $#$  let num neg list  $=$ let rec num\_neg\_aux list curr\_neg = match list with  $\lceil \cdot \rceil$  -> curr neg  $|(x::xs) ->$ num\_neg\_aux xs ?

# # let num neg list  $=$ let rec num\_neg\_aux list curr\_neg = match list with  $\lceil \cdot \rceil$  -> curr neg  $|(x::xs) \rightarrow$ num\_neg\_aux xs (if  $x < 0$  then  $1 + \text{curr\_neg}$ else curr\_neg) in num\_neg\_aux ? ?

# # let num neg list  $=$ let rec num\_neg\_aux list curr\_neg = match list with  $\lceil \cdot \rceil$  -> curr neg  $|(x::xs) \rightarrow$ num\_neg\_aux xs (if  $x < 0$  then  $1 + \text{curr\_neg}$ else curr\_neg) in num\_neg\_aux list ?

# # let num neg list  $=$ let rec num\_neg\_aux list curr\_neg = match list with  $\lceil \cdot \rceil$  -> curr neg  $|(x::xs) \rightarrow$ num\_neg\_aux xs (if  $x < 0$  then  $1 + \text{curr\_neg}$ else curr\_neg) in num\_neg\_aux list 0

## Tail Recursion - length

 $\blacksquare$  How can we write length with tail recursion? let length list = let rec length\_aux list  $\textsf{acc\_length}$  = match list accumulated value with  $\lceil \cdot \rceil$  -> acc\_length  $|\n\sqrt{X}:XS\}$  ->  $length_aux$  xs  $(1 + acc_length)$ in length\_aux list 0 initial acc value combing operation 2/12/23 12

## length, fold\_left

let length list = fold\_left (fun acc  $\rightarrow$  fun x  $\rightarrow$  1 + acc) // comb op 0 // initial accumulator cell value list

let num\_neg list = fold\_left ? // comb op

## ? // initial accumulator cell value ?

let num\_neg list = fold\_left ? // comb op

## 0 // initial accumulator cell value ?

let num\_neg list = fold\_left (fun curr\_neg  $\rightarrow$  fun  $x \rightarrow$ if  $x < 0$  then  $1 + \text{curr\_neg}$  else curr\_neg) // comb op 0 // initial accumulator cell value ?

let num\_neg list = fold\_left (fun curr\_neg  $\rightarrow$  fun  $x \rightarrow$ if  $x < 0$  then  $1 + \text{curr\_neg}$  else curr\_neg) // comb op 0 // initial accumulator cell value list

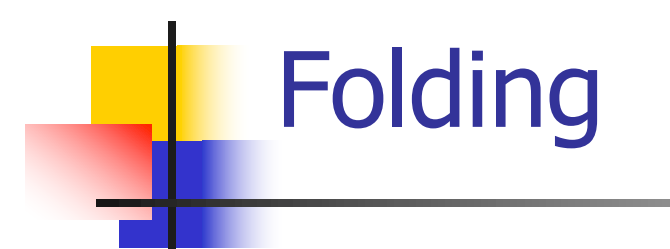

# let rec fold left f a list  $=$  match list with  $\Box$  -> a  $\vert$  (x :: xs) -> fold\_left f (f a x) xs;; val fold\_left : ('a -> 'b -> 'a) -> 'a -> 'b list -> 'a = <fun>

fold\_left f a  $[x_1; x_2; ...; x_n] = f(...(f (f a x_1) x_2)...)x_n$ 

# let rec fold\_right  $f$  list  $b =$  match list with  $[ | - \rangle$  b  $( x :: xs) - \rangle$  f x (fold right f xs b);; val fold\_right : ('a -> 'b -> 'b) -> 'a list -> 'b -> 'b = <fun>

fold\_right f  $[x_1; x_2; ...; x_n]$  b = f  $x_1(f\overline{x_2}(...(fx_n b)...))$ 

# Folding

- $\blacksquare$  Can replace recursion by fold right in any forward primitive recursive definition
	- **Primitive recursive means here it only recurses** on immediate subcomponents of recursive data structure
- Can replace recursion by fold\_left in any tail primitive recursive definition

## Continuations

- **A programming technique for all forms** of "non-local" control flow:
	- non-local jumps
	- **n** exceptions
	- **n** general conversion of non-tail calls to tail calls
- **Essentially it's a higher-order function** version of GOTO

## **Continuations**

- Idea: Use functions to represent the control flow of a program
- Method: Each procedure takes a function as an extra argument to which to pass its result; outer procedure "returns" no result
- $\blacksquare$  Function receiving the result called a continuation
- Continuation acts as "accumulator" for work still to be done

# Continuation Passing Style

■ Writing procedures such that all procedure calls take a continuation to which to give (pass) the result, and return no result, is called continuation passing style (CPS)

# Continuation Passing Style

- A compilation technique to implement nonlocal control flow, especially useful in interpreters.
- <sup>n</sup> A formalization of non-local control flow in denotational semantics
- **n** Possible intermediate state in compiling functional code

# Why CPS?

- **n** Makes order of evaluation explicitly clear
- **Allocates variables (to become registers) for each** step of computation
- **E** Essentially converts functional programs into imperative ones
	- **n** Major step for compiling to assembly or byte code
- **n** Tail recursion (and forward recursion) easily identified

## Other Uses for Continuations

- **n** CPS designed to preserve order of evaluation
- **n** Continuations used to express order of evaluation
- Can be used to change order of evaluation
- **n** Implements:
	- **Exceptions and exception handling**
	- **n** Co-routines
	- **n** (pseudo, aka green) threads

#### Example

**n** Simple reporting continuation:

# let report  $x = (print-int x; print_newline()$ ;; val report : int  $\rightarrow$  unit  $=$   $\lt$  fun $>$ 

**n** Simple function using a continuation: # let addk  $(a, b)$  k = k  $(a + b)$ ;; val addk : int  $*$  int  $\rightarrow$  (int  $\rightarrow$  'a)  $\rightarrow$  'a =  $\lt$  fun > # addk (22, 20) report;; 42

 $-$  : unit = ()

#### Simple Functions Taking Continuations

- $\blacksquare$  Given a primitive operation, can convert it to pass its result forward to a continuation
- **Examples:**
- # let subk  $(x, y)$  k = k $(x y)$ ;; val subk : int  $*$  int  $\rightarrow$  (int  $\rightarrow$  'a)  $\rightarrow$  'a =  $\lt$  fun $>$ # let eqk  $(x, y)$   $k = k(x = y)$ ;; val eqk : 'a  $*$  'a  $\rightarrow$  (bool  $\rightarrow$  'b)  $\rightarrow$  'b =  $\lt$  fun > # let timesk  $(x, y)$   $k = k(x * y)$ ;; val timesk : int  $*$  int  $\rightarrow$  (int  $\rightarrow$  'a)  $\rightarrow$  'a =  $\lt$  fun $\gt$

#### Nesting Continuations

# let add triple  $(x, y, z) = (x + y) + z$ ;; val add\_triple : int  $*$  int  $*$  int  $-$  int  $=$  <fun> # let add\_triple  $(x,y,z)$ =let  $p = x + y$  in  $p + z$ ;; val add triple : int  $*$  int  $*$  int -> int =  $<$ fun> # let add\_triple\_k  $(x, y, z)$  k = addk  $(x, y)$  (fun p -> addk  $(p, z)$  K );; val add\_triple\_k: int  $*$  int  $*$  int  $\rightarrow$  (int  $\rightarrow$  'a)  $\rightarrow$  $a =$ 

## add\_three: a different order

- $\blacksquare$  # let add\_triple  $(x, y, z) = x + (y + z);$ ;
- How do we write add\_triple\_k to use a different order?

 $\blacksquare$  let add\_triple\_k (x, y, z) k =

### add three: a different order

- $\bullet$  # let add\_triple  $(x, y, z) = x + (y + z);$ ;
- How do we write add\_triple\_k to use a different order?

 $\blacksquare$  let add\_triple\_k (x, y, z) k = addk  $(y,z)$  (fun  $r \rightarrow addk(x,r)$  k)

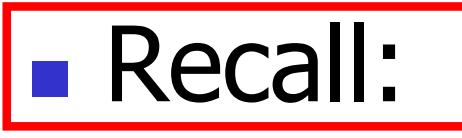

- # let rec factorial  $n =$ if  $n = 0$  then 1 else  $n *$  factorial  $(n - 1)$ ;; val factorial : int  $\rightarrow$  int  $=$   $\lt$  fun $>$ # factorial 5;;
- $-:$  int = 120

Terms

- A function is in Direct Style when it returns its result back to the caller.
- **A** function is in Continuation Passing Style when it, and every function call in it, passes its result to another function.
- **n** Instead of returning the result to the caller, we pass it forward to another function giving the computation after the call.

# let rec factorial  $n =$ let  $b = (n = 0)$  in (\* First computation \*) if b then 1 (\* Returned value \*) else let  $s = n - 1$  in (\* Second computation \*) let  $r =$  factorial s in (\* Third computation \*)  $n * r$  (\* Returned value \*); val factorial : int  $\rightarrow$  int  $=$   $\lt$ fun $>$ # factorial 5;;

 $-$  : int = 120

# let rec factorialk  $n =$ eqk (n, 0) (fun b ->  $(*$  First computation  $*)$ if b then k 1 ( $*$  Passed value  $*$ ) else subk  $(n, 1)$  (\* Second computation \*) (fun s -> factorialk s  $(*$  Third computation  $*)$ (fun  $r \rightarrow$  timesk  $(n, r) k$ )) (\* Passed value \*) val factorialk : int ->  $(int -> 'a) -> 'a =$  <fun> # factorialk 5 report;; 120

 $-$  : unit = ()

- **n** To make recursive call, must build intermediate continuation to
	- **n** take recursive value: r
	- **n** build it to final result:  $n * r$
	- **And pass it to final continuation:**
	- n times  $(n, r)$  k = k  $(n * r)$

# let rec factorialk  $n =$ eqk (n, 0) (fun b ->  $(*$  First computation  $*)$ if b then k 1 ( $*$  Passed value  $*$ ) else subk  $(n, 1)$  (\* Second computation \*) (fun s -> factorialk s  $(*$  Third computation  $*)$ (fun  $r \rightarrow$  timesk  $(n, r) k$ )) (\* Passed value \*) val factorialk : int ->  $(int -> 'a) -> 'a =$  <fun> # factorialk 5 report;; 120

 $-$  : unit = ()

## Example: CPS for length

#### let rec length list  $=$  match list with  $\lceil \rceil \rightarrow 0$  $(a : ibs) \rightarrow 1 + length bs$ What is the let-expanded version of this?